MobaLedLib Wiki - https://wiki.mobaledlib.de/

## **Stammtisch MLL Dezember 2020**

#### **Übersicht**

Die Aufzeichnung ist vom 16.12.2020 und umfasst die Themen:

- Drehscheibenansteuerung mit Steppern (Sarah, Frank und Hardi)
- Vorschau Steuerung der MLL mit einem ESP32
- Vorführung der neue Signale von Matthias
- Allgemeine Fragen

#### [direkt zum Video](#page-1-0)

### **Inhaltsverzeichnis**

Da es sich um einen "Stammtisch" und kein strukturiertes Tutorial handelt, sind die Zeiten nicht präzise und die Themen unkoordiniert.

Dies dient lediglich zur Orientierung und leichterem Wiederfinden von speziellen Fragen und Beschreibungen.

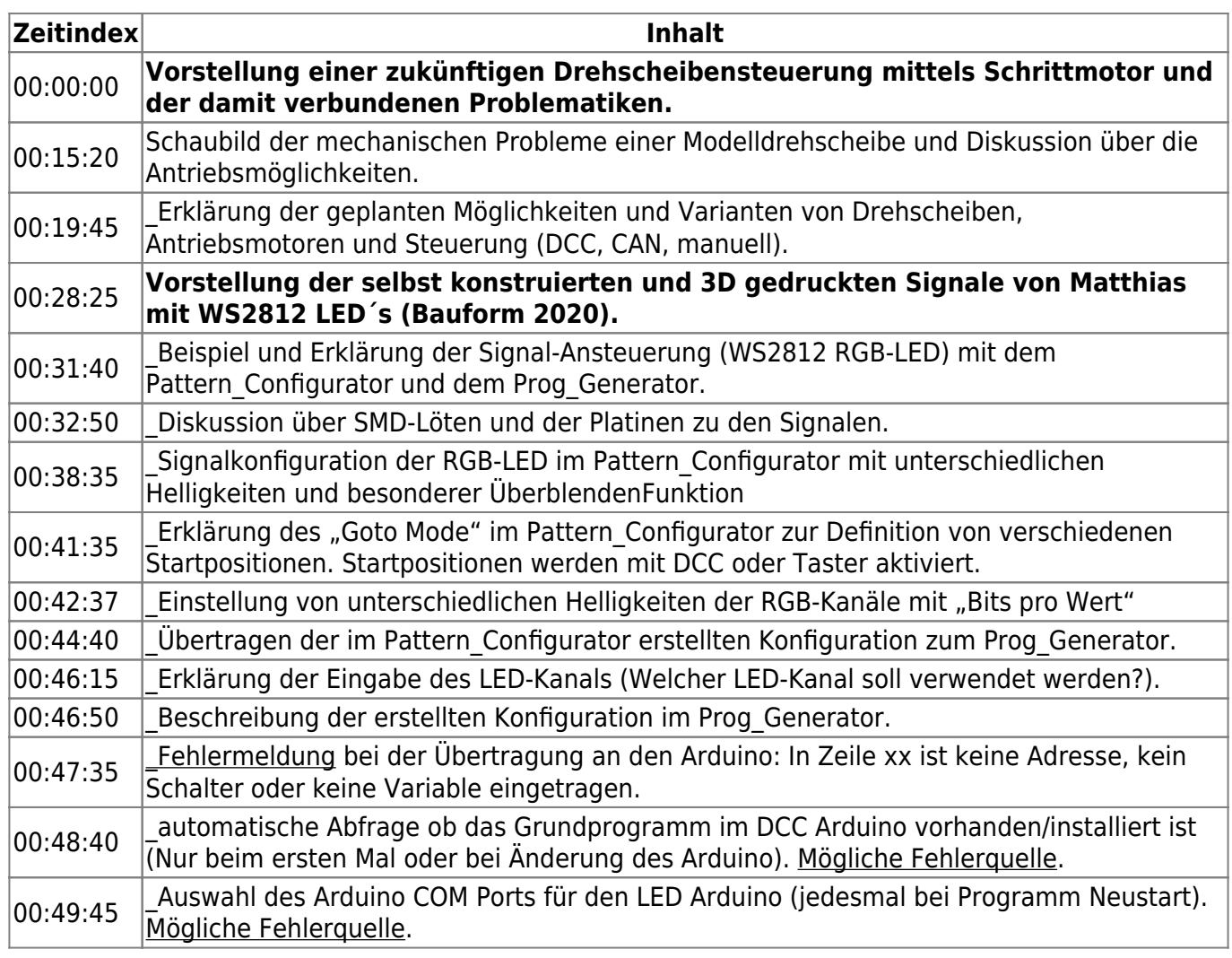

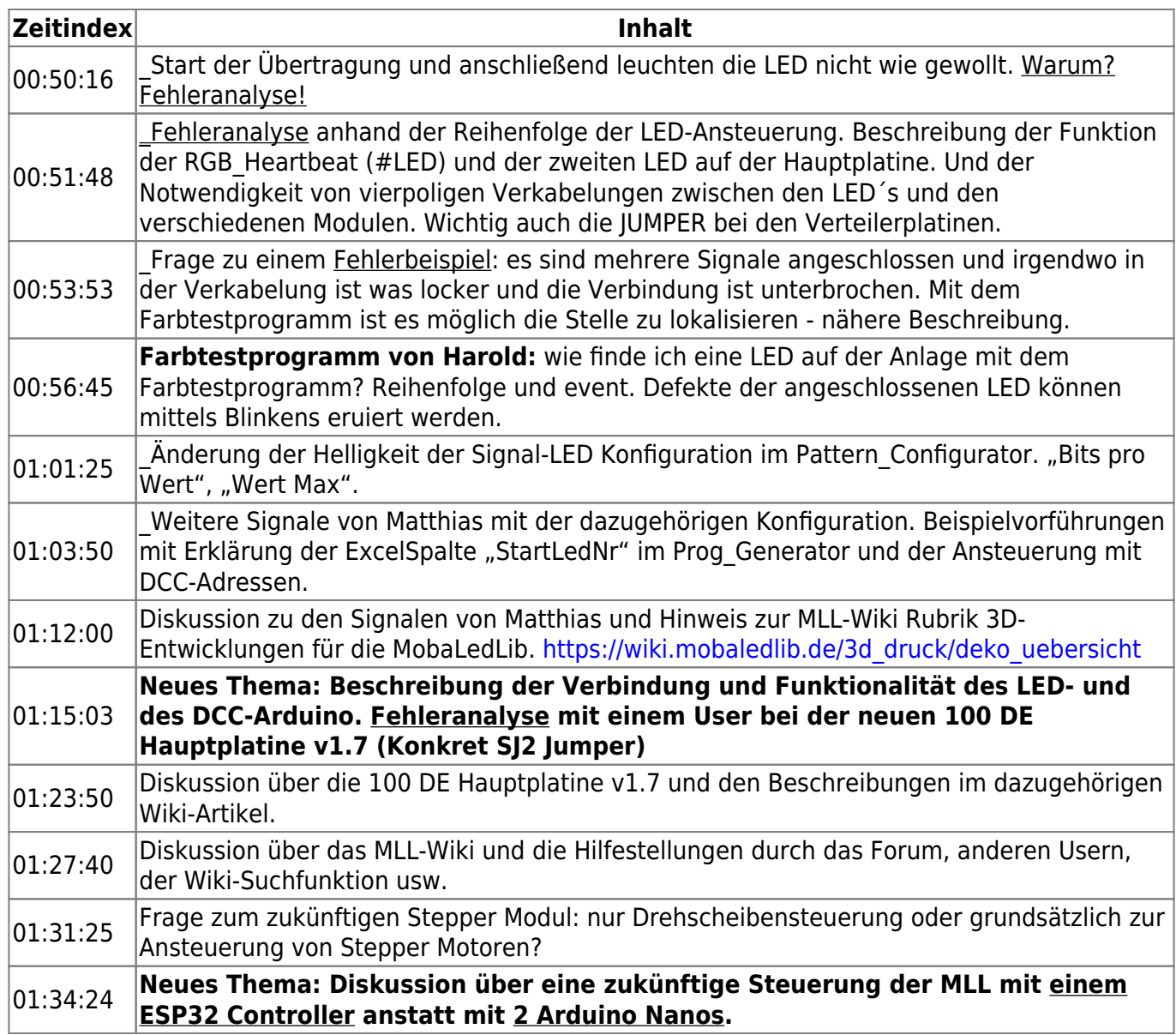

### <span id="page-1-0"></span>**Video**

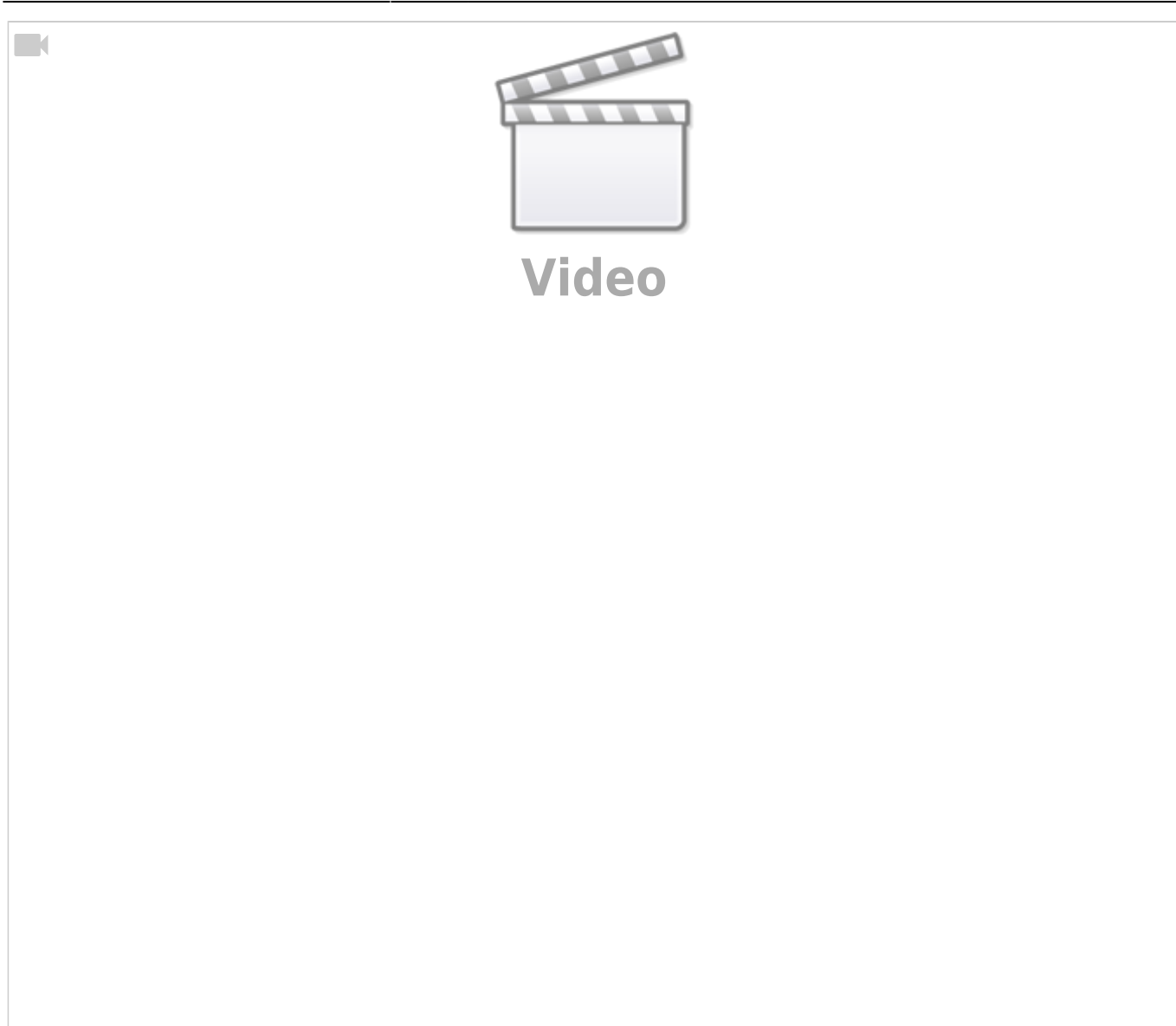

# **alle Stammtischvideos**

[zurück zur Übersicht](https://wiki.mobaledlib.de/stammtische/videos/uebersicht)

From: <https://wiki.mobaledlib.de/>- **MobaLedLib Wiki**

Permanent link: **[https://wiki.mobaledlib.de/stammtische/videos/dezember\\_2020](https://wiki.mobaledlib.de/stammtische/videos/dezember_2020)**

Last update: **2021/11/06 18:42**

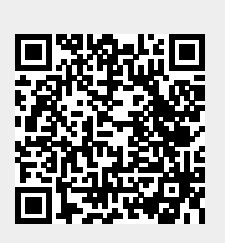